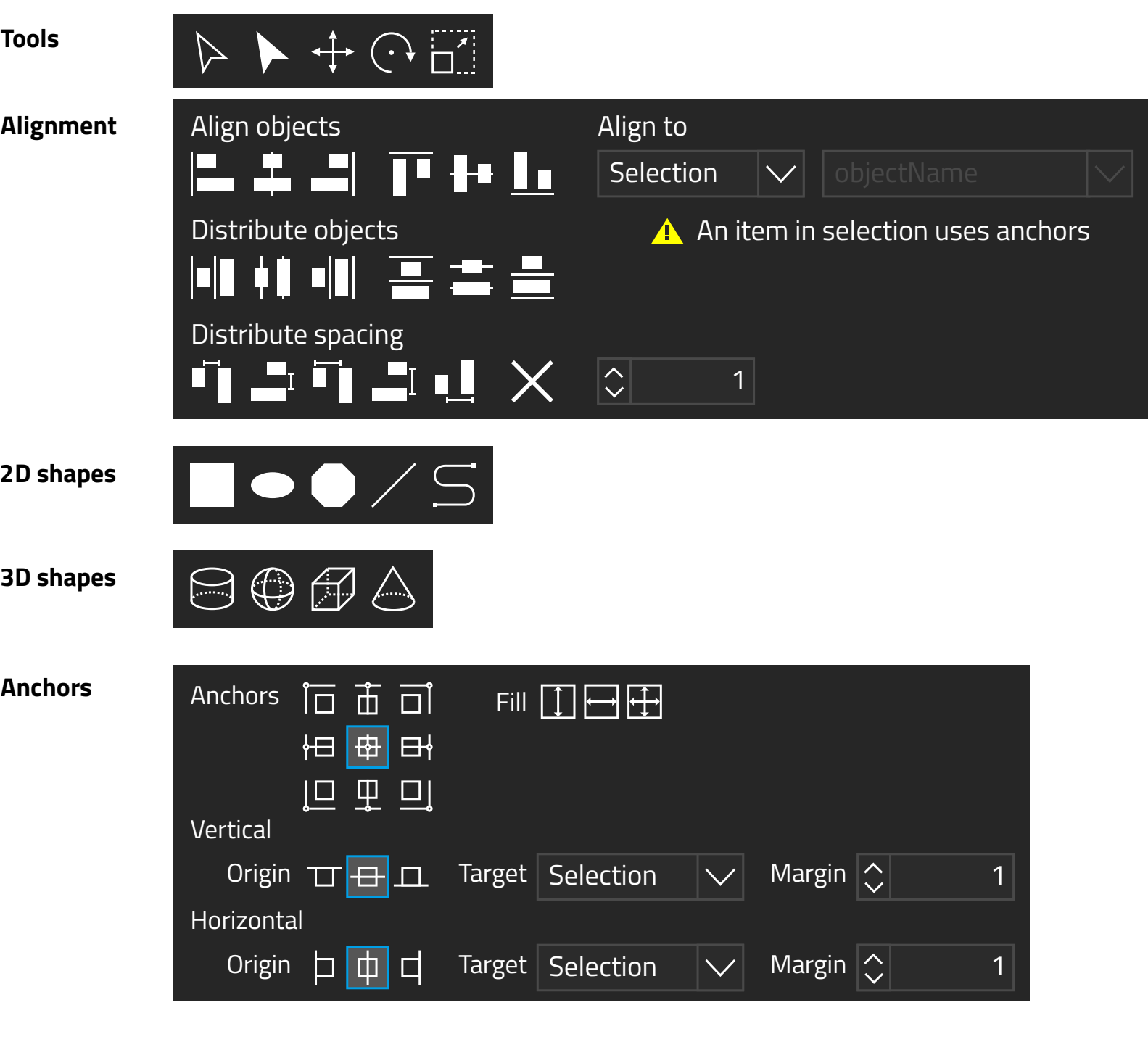

**Pathfinder**

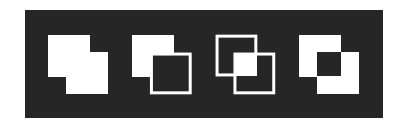